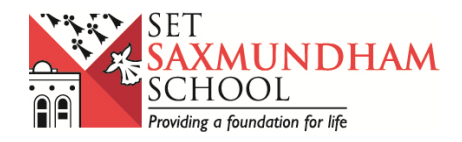

Dear Parent/Carer,

As you will have already been informed, Wednesday 2<sup>nd</sup> September will be a virtual learning day for your child.

We will be delivering the lessons on Google Classroom, in the same way that we did during lockdown. However, your child's email address has changed over the summer.

Instead of *name*@saxmundhamfreeschool.org.uk, your child's new email will be *name*@seckfordeducation.org.uk. For example JBloggs@seckfordeducation.org.uk. Their password will not have changed, so they should continue to use the same password as previously.

In addition to their online lessons, your child will have 2 sessions with their tutor group on Google Meet. One at 8:30am-8:50am in place of usual tutor time and one at 3:30pm-3:55pm in place of the additional tutor time students now have at the end of each day.

The lessons will be: Maths, Science, English, Humanities, Creative and French/German even if you haven't opted for the subjects for this year.

If your child is in Year 9 as of  $1<sup>st</sup>$  September, they need to access the Google Classroom with the code kqonz5h. If your child is in Year 10 as of 1<sup>st</sup> September, they need to access the Google Classroom with the code **4bb46pu**. The work will be set by the teachers.

I have attached below the list of Google Meet codes your child will need (depending on their tutor group). I have also attached a 'how-to' for Google Meet as it may be their first time using this application.

If you have any questions, or need technical help, don't hesitate to email me on nmoe@seckfordeducation.org.uk.

Miss N Moe

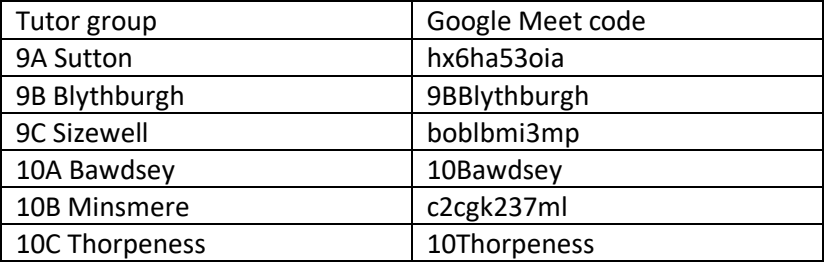

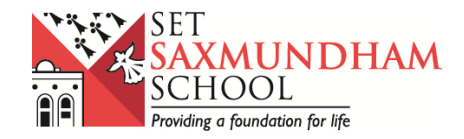

## **Google Meets**

To access Google Meets:

Search "google meet" in your web browser and click the relevant item (see below)

## Meet - Google

## https://meet.google.com +

Meet Real-time meetings by Google. Using your browser, share your video, desktop, and presentations with teammates and customers.

It is best if you use chrome for this as it is unsupported for some web browsers and you may see the following:

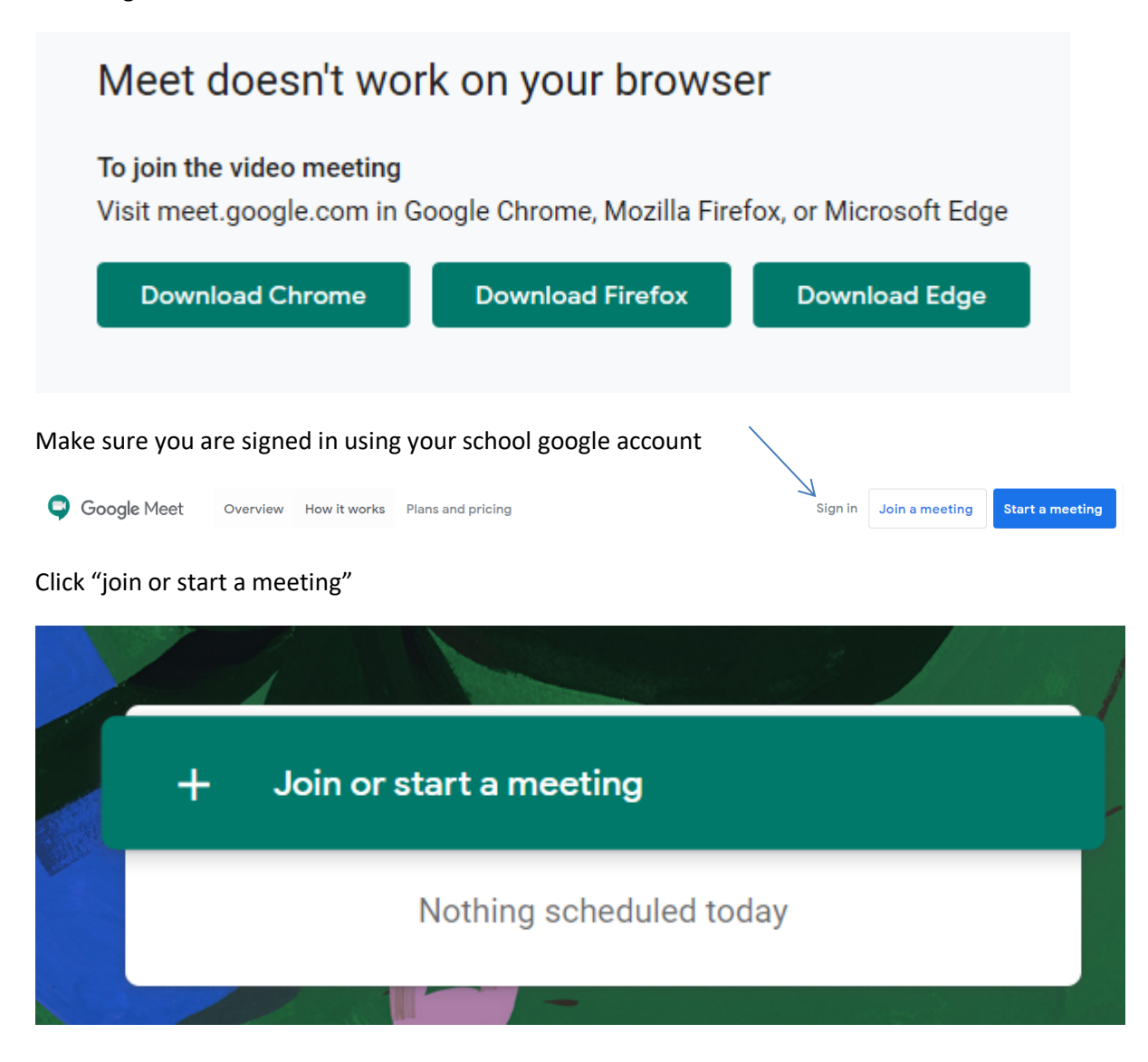

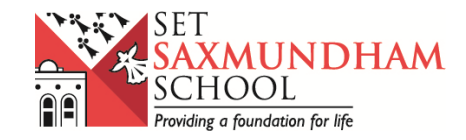

You will have been given a code to enter

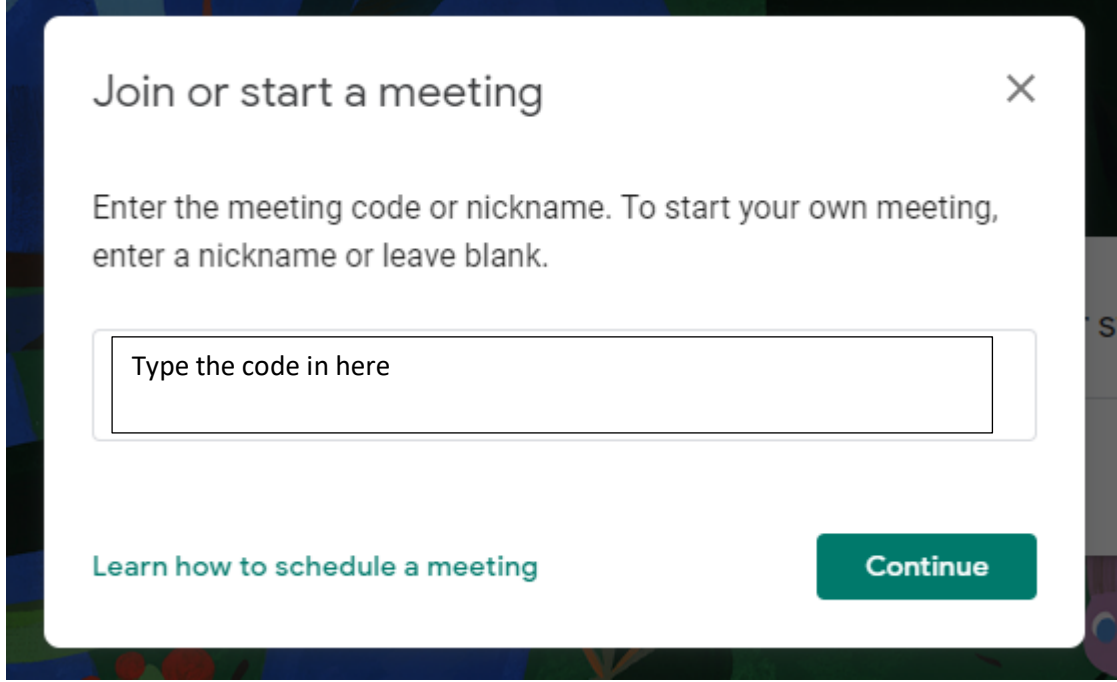

The meeting may be recorded for safeguarding reasons. Please ensure you enter with your microphones muted.

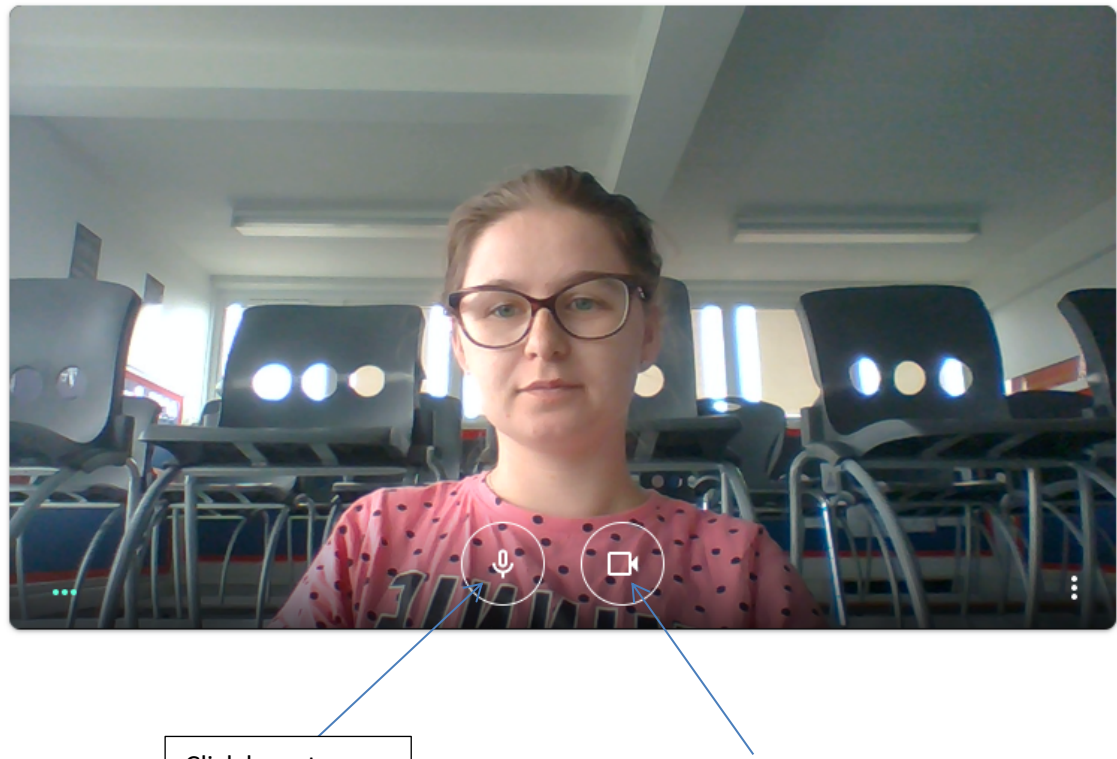

Click here to mute before entry

Click here to turn off camera before entry

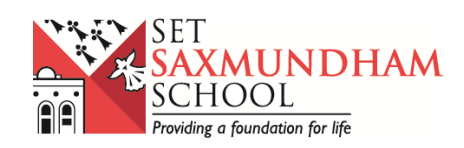